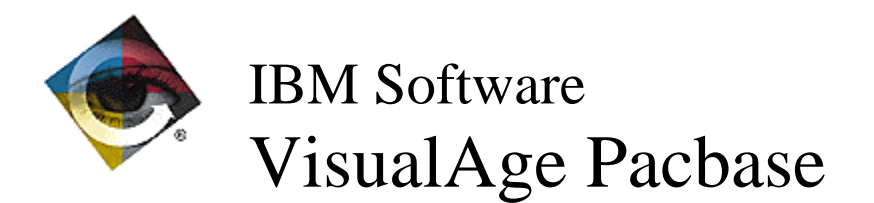

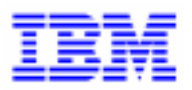

# **Lettre Mensuelle** Décembre 1998

\_\_\_\_\_\_\_\_\_\_\_\_\_\_\_\_\_\_\_\_\_\_\_\_\_\_\_\_\_\_\_\_\_\_\_\_\_\_\_\_\_\_\_\_\_\_\_\_\_\_\_\_\_\_\_\_\_\_\_\_\_\_\_\_\_\_\_\_\_\_\_\_\_ VisualAge Pacbase Support - SWS AD Laboratory, Paris 30, rue du Chateau-des-Rentiers, 75640 PARIS Cedex 13, FRANCE **☎** : (33) 2 40 17 84 28 - Fax : (33) 2 40 17 84 33 - email : vapacsup@fr.ibm.com http://www.software.ibm.com/ad/vapacbase/support.htm

# *Nouvelles Fonctionnalités*

# VisualAge Pacbase 2.5

# **Langage Batch**

#### Traitement du Siècle de la date du Jour et modification du fenêtrage au niveau Bibliothèque *&*

Traitement du Siècle de la date du Jour et fenêtrage.

Ajout au niveau de la fiche de définition de la bibliothèque de deux nouvelles zones :

- Année de référence pour le calcul du siècle (valeur par défaut = '61'), valeur prise pour l'initialisation des zones de travail utilisées dans les différents générateurs pour adapter le siècle lors d'une transformation de date sur 6 caractères.
- Récupération de la date machine :
	- = 'N' valeur par défaut (aucun changement)
	- = 'C' les opérateurs ADT et ADC seront adaptés au niveau de Cobol pour pouvoir récupérer une date machine avec siècle. Utilisation des nouvelles fonctions Cobol ou calcul du siècle en fonction de l'année de référence (et ceci pour tous les Cobols).
	- = 'W' pour les variantes Cobol 74 la zone CENTUR sera alimentée à partir d'une table décrite en Working (cette table contient des 20 et des 19 en fonction de la valeur du fenêtrage).

#### **Dialogue Client/Serveur**

Moniteur PVL : prise en compte du Buffer de Données commun aux Composants Applicatifs *&*

Composant Applicatif : prise en compte de la base de Données SQL INFORMIX (C 17653).

#### Traitement du Siècle de la date du Jour et modification du fenêtrage au niveau Bibliothèque  $(C 17654)$ .

Traitement du Siècle de la date du Jour et fenêtrage.

Ajout au niveau de la fiche de définition de la bibliothèque de deux nouvelles zones :

- Année de référence pour le calcul du siècle (valeur par défaut = '61'), valeur prise pour l'initialisation des zones de travail utilisées dans les différents générateurs pour adapter le siècle lors d'une transformation de date sur 6 caractères.
- Récupération de la date machine :
- = 'N' valeur par défaut (aucun changement)
- = 'C' les opérateurs ADT et ADC seront adaptés au niveau de Cobol pour pouvoir récupérer une date machine avec siècle. Utilisation des nouvelles fonctions Cobol ou calcul du siècle en fonction de l'année de référence (et ceci pour tous les Cobols).
- = 'W' pour les variantes Cobol 74 la zone CENTUR sera alimentée à partir d'une table décrite en Working (cette table contient des 20 et des 19 en fonction de la valeur du fenêtrage).

#### Moniteur de communication : prise en compte de la taille utile des messages (C 17717).

Moniteur de communication : prise en compte de la taille utile des messages (adaptation pour communication CICS/CPIC - Socket MVS/CICS et Unisys TCIS).

Moniteur de Communication PVL Unisys TCIS : prise en compte de la longueur utile du message (C 17817).

Constantes-Pacbase: regroupement des valeurs dans un seul niveau 01 (C 17820).

Constantes-Pacbase : regroupement des valeurs des différents composants dans un seul niveau  $01$ 

Composant Applicatif : Initialisation de la zone A-CATM (C 17835).

# Dialogue

#### WEB GCOS7 et GCOS8 en Cobol 74 (C 17625).

Suppression des MOVE (adresse, longueur) dans les moniteurs de communication web.

#### Traitement du Siècle de la date du Jour et modification du fenêtrage au niveau Bibliothèque  $(C. 17654)$ .

Traitement du Siècle de la date du Jour et fenêtrage.

Ajout au niveau de la fiche de définition de la bibliothèque de deux nouvelles zones :

- Année de référence pour le calcul du siècle (valeur par défaut = '61'), valeur prise pour l'initialisation des zones de travail utilisées dans les différents générateurs pour adapter le siècle lors d'une transformation de date sur 6 caractères.
- Récupération de la date machine :
	- = 'N' valeur par défaut (aucun changement)
	- = 'C' les opérateurs ADT et ADC seront adaptés au niveau de Cobol pour pouvoir récupérer une date machine avec siècle. Utilisation des nouvelles fonctions Cobol ou calcul du siècle en fonction de l'année de référence (et ceci pour tous les Cobols).
	- = 'W' pour les variantes Cobol 74 la zone CENTUR sera alimentée à partir d'une table décrite en Working (cette table contient des 20 et des 19 en fonction de la valeur du fenêtrage).

# **Pacbase Access Facility**

#### XPAF:permettre l'appel d'un sous-programme utilisateur pour sélectionner une chaîne de caractères dans une colonne PAF (C 16476).

Ceci en spécifiant dans la description de l'OEU \$7E un 'F' dans le T et pour la Sélection :

PROGR=xxxxxxxx USING yyyyyy (xxxxxxxx étant le programme utilisateur et yyyyyy la colonne PAF).

Cette amélioration corrige également 2 problèmes :

1°) une seule ligne de documentation ne sortait dans PDM si il existait un format guide dans le -G de l'entité,

2°) pouvoir tester une valeur en minuscule dans le descriptif de l'OEU \$7E ceci en spécifiant un '2' en colonne 68 de la carte \*.

#### **Procédures Batch**

CPSN : ajout du contrôle de la provenance des fichiers en entrée (C 17834).

Ceux-ci doivent provenir de la même extraction (EXTR ou EXLI) et avec la même option d'extraction si EXTR.

# **Pac/Impact**

IPIA: prise en compte des mouvements de ISOS (ADT, ...) dans les mouvements générés *&*

Les lignes contenant des opérateurs, des dates générées ou des valeurs (constantes) détectées par la procédure ISOS (sur demande) seront prises en compte dans les mouvements impactés par bibliothèque, de même sur les états correspondants.

#### IANA: prévoir un code action sur le fichier FR permettant d'éliminer un critère *(C 17343)*.

IANA: le code action "D" sur un mouvement de FR permet d'éliminer le critère correspondant sur FH.

Il s'agit d'une élimination physique, ce qui entraîne que ce même critère pourra être réimpacté par IANA, puisque non mémorisé comme critère sur le fichier FQ.

#### lANA: nouveaux traitements effectués pour améliorer les résultats de l'analyse d'impact *(*C

L'analyse des macro-structures, appelées dans des programmes ou écrans, permet de signaler les utilisations de points d'entrée même si ceux-ci ne sont pas définis dans ces mêmes macrostructures.

Actuellement l'analyse se limitait aux lignes de macro-structures en circuit fermé (utilisation d'un critère si celui-ci est défini dans la même macro-structure).

Remarque importante :

Si l'utilisation du fichier FP (entités à analyser) permet de limiter l'analyse d'impact, il est impératif de spécifier dans ce cas, les MSP dont les traitements utilisent des zones définies en -W d'une autre MSP ou d'un programme.

Pour résumer, la procédure IANA ne s'intéresse qu'aux seuls traitements des entités spécifiées sur le fichier FP.

# VisualAge Pacbase - Station de Travail 2.5

# **Métamodèle**

Suppression des entités EIE (C 15966). Les entités EIE n'étaient pas utilisées. Elles ont été retirées des listes et des sous-schémas

Pacbench Client/Serveur 2.5

# **Fonctionnalités de la Proxy**

Développement du mode dossier pour les proxies OLE (C 17780).

# **Anomalies Corrigées**

# VisualAge Pacbase 2.5

### **Installation et Exploitation**

Optimisation des messages en réception (C 17702 pour CICS, IMS et DOS/VSE).

#### **Langage Batch**

Programmes en Cobol II/85 : suppression clause BLOCK CONTAINS si le facteur de blocage est zéro (C 17873).

Programmes, variantes en Cobol II ou 85 : suppression de la clause BLOCK CONTAINS si le facteur de blocage est égal à zéro.

#### Saisie en ligne -p : envoi d'un message d'erreur dans le cas d'un niveau 00 associé à un type 'IT' *(C 17882)*.

Saisie en ligne -p : envoi d'un message d'erreur de type WARNING dans le cas où l'utilisateur ne saisit pas de niveau (ou saisit une valeur '00') sur une ligne avec un TYPE égal à IT.

### **Dialoque Client/Serveur**

#### Composant Applicatif:envoi d'un message d'erreur si zone de communication supérieur au maximum (C 17658).

Composant Applicatif : envoi d'un message d'erreur si la longueur de la zone de communication est supérieure à la longueur déclarée par l'utilisateur (option LGCOMM).

#### Composant Applicatif : appel Serveur pour service utilisateur, longueur code action erronée *&*

Composant Applicatif : dans la zone de communication d'un appel de Serveur pour un service utilisateur, la longueur correspondant aux codes actions n'est pas nulle, si cet appel se trouve déclaré après un appel de Serveur en mise à jour. Corrigé.

Dossier: description Buffer et Vue Logique Longueur des rubriques sur 5 caractères (C 17719). Dossier : description des Buffers utilisateur et Vues logiques sur la rubrique qui contient la longueur avec un format sur 5 caractères.

Moniteur de Communication:problème de stockage en cas de volume d'information trop important (C 17771).

Corrige.

Gestionnaire de Dossier : prise en compte du PSB (C 17814).

Gestionnaire de Dossier : prise en compte du PSB, déclaration des PCB dans la LINKAGE et lors de l'appel des Composants Applicatifs.

#### Appel serveur ligne à ligne : si information non trouvée le code retour est égal à 'C' et non 'S' *&*

Appel serveur de 2ème niveau ligne à ligne (ORGA = '2') : demande de service de sélection, si l'information demandée n'avait pas été trouvée le code retour prend la valeur 'C', cette valeur n'était pas testée au retour du Serveur pour positionner la variable de configuration. Corrigé.

Clause COPY sur Serveur PVD unifié : génération à tort d'une partie du Dossier *(C 17879)*. Clause COPY sur Serveur PVD unifié : génération à tort d'une partie de la Working du Dossier. Corrigé.

#### Alimentation Méthode d'extraction pour un appel de Serveur *(C 17881)*.

Alimentation de la clé correspondant à une méthode d'extraction dans le cas d'un appel de Serveur : absence à tort du préfixe '1-'. Corrigé.

# **Pacbase Access Facility**

PACX-EXTR OEU + UPDP - OEU avec verrou logique. A l'UPDP Erreur 1566 Entité Supérieure inexistante (C 17859).

Corrigé dans le PAF900.

Problème PAF table PGMSP8 des programmes en ligne -8 (C 17901). Corrigé.

# **Procédure et Transaction PARM**

PARM : l'état en sortie de la procédure PARM éditait les clés d'accès avec l'ancien format *&*

PARM : l'état PAC7IJ de la procédure PARM éditait les clés d'accès avec l'ancien format. Corrigé

# **Gestionnaire de Documentation Personnalisée**

GDP : le paramètre \$BP renseigné sur la ligne suite de la commande PCV n'était pas pris en compte (C 17583). Corrigé

# **Environnement de Production**

SIPE : mauvais contrôle du mot de passe (C 17902).

PEI : Le contrôle du mot de passe, n'était pas correctement effectué. Corrigé.

# **Procédures Batch**

#### PACX/EXTR pour CPSN:ajout d'un contrôle sur les bibliothèques d'extraction + non modif. enr. bibli (C 17822).

PACX/EXTR pour CPSN :

- il est désormais interdit de comparer des entités provenant de sous-réseaux différents (les bibliothèques au niveau des cartes \* doivent être identiques pour les 2 extractions).
- CPSN générait un mouvement de modification du libellé de la bibliothèque si celui-ci avait évolué entre les 2 sessions historisées : corrigé.

#### PACX/EXTR pour UPDP : anomalies diverses (C 17829).

PACX/EXTR pour UPDP - correction des anomalies suivantes :

- ETA-l : les colonnes 67 à fin étaient en colonne 1 (perte des colonnes 1 à 66), il manquait les numéros de libellés et les saut de lignes.
- Perte du contenu de l'appel des formats guides si le même format guide existait dans des bibliothèques différentes avec un contenu différent et était appelé dans des entités différentes.

#### PACX/EXTA : modification des critères de tri pour avoir un tri des mouvements identique à EXTR 1.6 (C 17837).

PACX/EXTA :

- les critères de tri ont été modifiés afin d'avoir un tri des mouvements en sortie identique à EXTR 1.6. Cette modification supprime la contrainte d'insérer une ligne d'identification avant chaque demande.
- l'extraction d'une structure de données extrayait à tort les segments utilisés par les segments de la structure de données : corrigé.

#### PACX-EXTR OEU + UPDP - OEU avec verrou logique. A l'UPDP Erreur 1566 Entité Supérieure inexistante (C 17859).

Corrigé dans le PAF900.

#### PACX/RMEN/UPDP : problèmes sur mots-clés (C 17877).

PACX/RMEN/UPDP :

- d'un bloc base de données : le bloc renommé n'a plus de mots-clés
- les mots-clés des entités renommées ne sont pas annulés

#### Problème PAF table PGMSP8 des programmes en ligne -8 (C 17901). Corrigé.

# <u>*Normalisation d'Entités*</u>

#### PACX/RMEN d'OEU et d'entités appelées par cette OEU (dans le même flot) : mauvais tri des mouvements (C 17733).

PACX/RMEN d'OEU et d'entités appelées par cette OEU dans le même flot de demandes: la mise à jour de l'OEU ne se passait pas correctement. Corrigé.

PACX/RMEN d'un BDD appelé dans -CS : les lignes dépendantes du -CS n'étaient pas toujours annulées (C 17825).

Corrigé.

#### PACX/RMEN/UPDP : problèmes sur mots-clés (C 17877).

PACX/RMEN/UPDP :

- d'un bloc base de données : le bloc renommé n'a plus de mots-clés
- les mots-clés des entités renommées ne sont pas annulés

#### PACX/RMEN d'une rubrique utilisée dans la zone alimentation de la clé des -CS d'un dossier KO (C 17889).

Les procédures PACX/RMEN d'une rubrique utilisée dans la zone alimentation de l'appel de segment d'un dossier ne fonctionnait pas. Corrigé.

### **DBD Relationnelles**

#### Bloc SQL RDMS : calcul format zone numérique erroné (C 17812). Bloc SQL RDMS : le calcul du format des zones numériques était erroné. Corrigé.

# **Pac/Impact**

#### ISOS: les zones élémentaires (DATOA, ...) sont points d'entrée générés par les opérateurs AD *&*

ISOS: les zones élémentaires (DATOA, DATOM et DATOJ) sont points d'entrée générés par les opérateurs ADT et ADC.

# Divers

Msp AADC10 et AADC30 (calculs dates) : l'année 1900 était considérée bissextile *(C 17765)*. Msp AADC10 et AADC30 (calculs dates) : l'année 1900 était considérée bissextile, ce qui induisait des erreurs dans le calcul de certaines dates. Corrigé.

Description Ecran : Ne pas faire de contrôle de numéricité en cas d'annulation *(C 17793)*. Saisie 'Description d'écran' : suppression du contrôle de numéricité sur le numéro de ligne en cas d'annulation.

R-XP : la ligne d'en-tête n'apparaît plus *(C 17799)*.

Choix R-XP : la ligne d'en-tête n'apparaissait plus. Corrigé.

# VisualAge Pacbase - Station de Travail 2.5

### Graphe

#### Ouverture du menu "Fichier" en consultation (C 17558).

Le menu "Fichier" est accessible, même si le graphe est en consultation pure. Ceci permet d'accéder aux choix permettant l'impression du graphe.

#### Réaffichage après impression (C 17752).

Les graphes pouvaient parfois ne pas se réafficher après la fermeture de la boite de contrôle de l'impression.

Les problèmes identifiés ont été corrigés.

### **Editions Locales en RTF**

#### Edition des graphes (C 16832).

Une page blanche était souvent éditée après un graphe lors du traitement par ILRTF. Ce comportement erroné a été corrigé.

#### Paragraphes à étiquettes (C 17450).

Les paragraphes à étiquettes avec des formats différents sont maintenant correctement restitués.

#### Protection contre la présence de lignes incorrectes dans le fichier à traiter (C 17821).

Il peut arriver que des lignes incorrectes soient insérées dans le fichier GDP lors du transfert sur le PC.

Des tests supplémentaires permettent maintenant d'éliminer ces lignes et d'éviter les problèmes dont elles sont à l'origine.

#### Aspect des titres (C 17884).

Dans certains cas, ILRTF générait une ligne de titre vide après une ligne de titre "normale". Ceci a été corrigé.

#### Séquences \$\$ dans les textes (C 17922).

ILRTF supprimait à tort les caractères qui précédaient une chaîne \$\$. Ce n'est plus le cas maintenant.

#### **Liste Serveur**

#### Différenciation des entités CLI SVR ECR (C 9435).

Les entités CLI, SVR et ECR ne se mélangent plus dans les listes serveur par code.

# Divers

#### Restitution du contexte de travail (C 16817).

Le contexte de travail mémorisé est correctement restitué à la connexion suivante (y compris le sous-schéma).

# VisualAge Pacbase 2.0

# **Installation et Exploitation**

Le fichier des entrées utilisateur de la procédure IPFQ était absent de la bande d'installation *(C 17723 pour GCOS/8).* 

Ceci est désormais corrigé.

# **Pacbase Access Facility**

Le code '\$' suivi du type d'appel n'était pas renseigné dans les mouvements de blocage *&*

UPDP: le mouvement formaté par PAF900 à partir de la table BLOCAGE, était incomplet pour les occurrences d'entités utilisateur (absence du code \$tt). Corrigé.

# **Gestionnaire de Documentation Personnalisée**

Le contrôle d'existence d'un plan type d'édition appelé dans un rapport était incorrect *(C 17828 pour GCOS/8).* 

Ceci est désormais corrigé.

#### Evolution du module PACX (C 16661).

1- Extracteur EXTR :

Un compteur de mouvements extraits par entité est édité avec l'état PAC7EZ.

2- Extracteur EXTA :

La demande est identique à celle de l'extracteur EXTR.

Cependant, dans ce cas les lignes d'identification ne sont pas regroupées pour optimisation des demandes.

Ainsi, il est possible de trouver en sortie le tri identique à la procédure EXTR 1.6, en insérant avant chaque demande une ligne d'identification.

#### 3- Demande RMEN

Un nouveau compte-rendu (PAC7ED) édite le nombre de lignes extraites par demande de remontée ou recodification.

#### La réorganisation ne reconstruit pas correctement les index, si création d'entité en \*\*\* par VINS (C 17663).

Après remontée des entités utilisateurs 'méthode' en interbibliothèque par la procédure VINS, la procédure de réorganisation ne reconstruisait pas correctement certains index de chaînage. Corrigé.

#### PACX/EXTR:les entités appelées dans les OEU n'étaient pas extraites si l'EU a évolué *&*

PACX/EXTR d'OEU : si l'EU avait évolué depuis la création des OEUs, la recherche des entités utilisées ne se passait pas correctement. Corrigé.

#### PACX/EXTR et sélection bib. = U : n'extrait pas les entités utilisées si EU dans bib. supérieure *&*

PACX/EXTR d'OEU avec sélection de bibliothèque égal à 'U' : si l'entité utilisateur était dans une bibliothèque supérieure à la bibliothèque d'extraction, les entités utilisées n'étaient pas extraites. Corrigé.

# <u>*Normalisation d'Entités*</u>

#### PACX/RMEN: mauvais tri du fichier PAC7WD (C 17744).

PACX/RMEN : il y avait des doublons au niveau du tri du fichier de travail, ce qui générait un mauvais tri sur certains matériels et donc des rejets au niveau de l'UPDT. Corrigé.

# **Utilitaires Sous-Réseaux**

#### Le blocage des fichiers formatés par PACX ne correspondait pas à celui qu'utilise CPSN *(C 17818 pour GCOS/8).*

La procédure PACX formatait le fichier TD (format CPSN) avec un blocage de 9413 alors que la procédure CPSN attend un blocage de 5309. Ceci est désormais corrigé.

# VisualAge Pacbase - Station de Travail 2.0

# **Editions Locales en RTF**

#### Paragraphes à étiquettes (C 17450).

Les paragraphes à étiquettes avec des formats différents sont maintenant correctement restitués.

#### Protection contre la présence de lignes incorrectes dans le fichier à traiter (C 17821).

Il peut arriver que des lignes incorrectes soient insérées dans le fichier GDP lors du transfert sur le PC.

Des tests supplémentaires permettent maintenant d'éliminer ces lignes et d'éviter les problèmes dont elles sont à l'origine.

#### Aspect des titres (C 17884).

Dans certains cas, ILRTF générait une ligne de titre vide après une ligne de titre "normale". Ceci a été corrigé.

# *Suggestions à Planifier*

# VisualAge Pacbase

# Dictionnaire

# Contrôler l'accès aux procédures SASY et RESY (E 21465).

Demandé par Monsieur EYDOUX :

Contrôler l'accès aux procédures SASY et RESY. Actuellement aucune carte \* n'est exigée.

Priorité GUEPARD : 1

#### Message de péremption des clés:faire qu'il ne soit affiché qu'au gestionnaire de la base (user 4) (*E* 21506).

Transmis par Monsieur VERSINI :

Message de péremption des clés : il serait souhaitable que ce message ne s'affiche que sur le poste du gestionnaire de la base (user 4).

Priorité GUEPARD : 1

#### Modification de la procédure de renumération de session (E 21983).

Transmis par Monsieur ROUCHOUSE :

Une renumérotation de session est proposée avec la version de Pacbase 2.0.

Elle consiste à reprendre tous les numéros de session que vous avez gardé en partant du principe que le numéro le plus ancien devient le numéro 00001. Ensuite, on incrémente de 1 en 1. C'est une procédure optionnelle à n'exécuter qu'une fois lorsque nous approchons de la limite due aux quatre positions du numéro de session (9999). Ceci a pour conséquences :

- plus aucune correspondance avec le numéro de session figurant dans le load (sauf si l'on recompile et réindustrialise) ce qui rend le "debugging" plus compliqué,
- une reprise manuelle de tous les documents relatifs à la gestion de versions,
- les numéros de session conservés dans certains load identiques à des numéros de sessions issus de la renumérotation alors qu'ils n'ont aucun lien,
- aucun moyen d'avoir online la table de correspondance entre les anciens numéros de sessions et les nouveaux (seulement consultable en batch).

Nous avons demandé lors de notre réunion du groupe GUEPARD Région Sud-Est à ce que IBM/CGI revoit cette procédure et nous donne un moyen plus souple de gérer le numéro de session (comme le principe de "package" et "dépackage" qui avait été envisagé).

Nous sommes prêts à installer une nouvelle version incluant un procédé plus simple plutôt que d'utiliser la solution préconisée qui ne nous satisfait pas du tout, nous Renault VI et l'ensemble des adhérents du groupe GUEPARD Région Sud-Est.

Priorité GUEPARD : 1

#### Mise à disposition d'une procédure permettant de supprimer les verrous station historisés à tort (*E* 22044).

Transmis par Monsieur FALLAI :

Lors d'une historisation de la base, tous les verrous posés en session courante se retrouvent historisés. Ceci concerne les verrous utilisateurs mais aussi les verrous techniques posés par la procédure d'UpDown de la station de travail.

Ces verrous sont historisés à tort.

Dans l'attente d'une meilleure gestion du processus d'historisation, pouvez-vous développer et mettre à disposition de façon standard une procédure permettant d'annuler les verrous techniques historisés à tort ?

Cette évolution pourrait peut-être être intégrée à la procédure RTLO déjà existante.

Priorité GUEPARD : 1

#### Gestion des habilitations sur procédure pour PACX/RMEN (E 22090).

Transmis par Monsieur FALLAI :

Nous avons voulu mettre en oeuvre un système de délégation sur certaines procédures d'administration Pacbase.

L'accès aux procédures est protégé.

Le fichier AE est partagé par plusieurs bases.

Un utilisateur ayant comme habilitation générale de mise à jour 4 et aux procédures 4 peut utiliser la procédure PACX/RMEN.

Un utilisateur ayant comme habilitation générale de mise à jour 1 et aux procédures 3 plus pour une base habilitation de mise à jour sur la base 1 et sur certaines bibliothèques 4 ne peut pas utiliser la procédure PACX/RMEN.

D'après la documentation, il faut un niveau 3 sur procédures pour la base concernée, et éventuellement 4 sur les bibliothèques pour les options RENAME et REPLACE (MOVE ?). Il nous semble donc avoir donné les habilitations nécessaires.

Pouvez-vous nous préciser comment décrire l'habilitation permettant d'exécuter la procédure PACX/RMEN sur une base particulière et uniquement certaines bibliothèques ?

Priorité GUEPARD : 1

#### Avoir le nom des entités source dans les lignes rejetées dans le compte rendu d'erreurs de UPDT (E 22260).

Transmis par Madame GUILHAMET :

Il serait souhaitable d'avoir le nom des entités source dans les lignes rejetées dans le compterendu d'erreurs UPDT.

Priorité GUEPARD : 1

#### Rendre possible la suppression d'1 entité (avec user 4) même si bloquée par un autre user *(*

Transmis par Monsieur LIGNEL :

Lorsque nous voulons supprimer une entité (ici, segment) par UPDT et code action B et que celleci est bloquée par un utilisateur dans une bibliothèque inférieure, le message de la procédure est 'entité utilisée'. Lorsque l'on fait un -X, il n'apparaît plus aucune utilisation.

Serait-il possible soit de visualiser le blocage au niveau de l'entité même sur une autre bibliothèque, soit de permettre la suppression si le user lançant l'UPDT est de niveau 4 ?

# GBIR : génération des mouvements de mise à niveau au format UPDP et non UPDT (E 22466).

GBIR : génération des mouvements de mise à niveau au format UPDP, actuellement UPDT.

Priorité GUEPARD : 1

#### Méthode pour purger physiquement des entités n'existant pas en session courante *(E 22550)*. Transmis par Monsieur GOUSSARD :

Je recherche "la" méthode permettant de réaliser une purge physique des entités n'existant pas en session courante (donc ayant été annulées en TP ou par bordereaux batch d'UPDT) et éventuellement en fonction de la session (ou date) de leur suppression logique. Extraction du VSAM AR pour constituer une sysin de REOR ?

#### Générer des fichiers "bruts" pour tous les états produits par Pacbase, (et DSMS, Pactables...) *(*

Transmis par Monsieur FALLAI :

Dans l'événement 022326, Madame Parenthoux demande à ce que les états produits par Pacbase soient mieux formatés pour pouvoir être repris plus facilement sous Excel. Je pense que d'une façon générale, l'ensemble des états produits par Pacbase, mais aussi DSMS et Pactables, devraient être accompagnés de la production d'un fichier de "données brutes" qu'il serait facile de reprendre dans différents outils, dont Excel.

# VisualAge Pacbase - Station de Travail

#### Avoir un écran récapitulatif de toutes les entités descendues sur le micro (E 21460).

Transmis par D. ROCHE et M. LEFORT :

Dans la station de travail, il serait intéressant d'avoir un écran récapitulatif de toutes les entités descendues sur le micro (toutes bibliothèques, toutes entités et toutes sessions).

Pour l'administrateur de la base, il faudrait un état papier de tous les blocages d'entités par les stations.

Actuellement, il est impossible de situer depuis quel poste une entité a été bloquée.

Priorité GUEPARD : 1

#### Récupérer de l'espace de travail sur un graphe *(E 22411)*.

Transmis par Monsieur ZIMNY :

Nous souhaitons avoir la possibilité d'agrandir l'espace de travail disponible pour un modèle graphique.

Ce besoin se présente lorsque l'on se rend compte que la fenêtre de travail est pleine alors que l'on souhaite ajouter des icones. L'action sur la 'grille' ne suffit pas : cela permet seulement d'adapter la taille des icones mais leur emplacement reste inchangé ; on ne sait pas 'rétrécir' homothétiquement l'ensemble des icones pour dégager un espace libre.

Priorité GUEPARD : 1

#### Interfaçage des descriptions textuelles de la Station avec un Traitement de Texte (E 22609). Transmis par Monsieur FALLAI :

Lors d'une réunion du groupe Guépard à laquelle assistait Monsieur Louis BON, le problème de l'utilisation d'un Traitement de Texte en remplacement de celui offert par la Station de Travail a été largement débattu.

J'ai fait la proposition que vous pourriez rendre public la structure interne des fichiers de stockage des textes et descriptions libres descendues en local. Vous avez répondu négativement à cette proposition afin de ne pas vous trouver bloqué lors de vos prochaines évolutions ce qui est tout à fait compréhensible.

Reste que nous n'avons toujours pas de solution au problème évoqué. Une autre solution, serait de mettre à disposition un serveur DDE qui jouerait le rôle d'interface entre une application cliente quelconque, (Le traitement de texte de l'utilisateur), et les applications basées sur le traitement de texte de la Station, (ou à défaut directement avec les fichiers manipulés par ce traitement de texte). Ainsi, vous pourriez garantir l'évolutivité de la Station. Ce serveur DDE devrait mettre à disposition les fonctions suivantes :

- lire la liste des entités présentes en local.

- activer le "stimulateur", (pour automatiser la descente en local des entités).
- ouvrir la description d'une entité présente en local,
- (Eventuellement ouvrir une sous-description, ex : division de texte).
- créer un brouillon.
- fermer la description d'une entité ouverte, (avec option enregistrer).
- compter les paragraphes de la description.
- lire un paragraphe.
- insérer un nouveau paragraphe.
- ré-écrire un paragraphe.
- lire les attributs d'un paragraphe, (police, cadrage, marges, enrichissement).
- écrire les attributs d'un paragraphe.
- lire les marges de la description.
- écrire les marges de la description.
- et toute autre fonction que vous jugeriez utile...!

# *Nouvelles Disponibilités*

# **Logiciels**

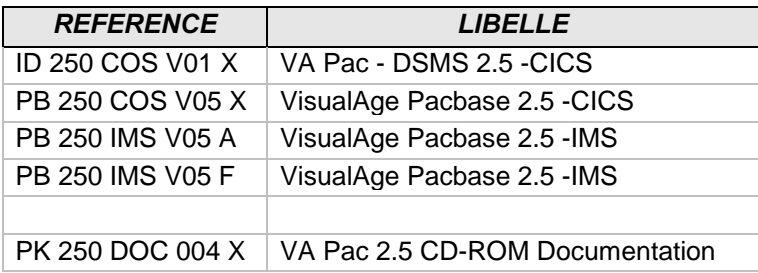

# **Documentations**

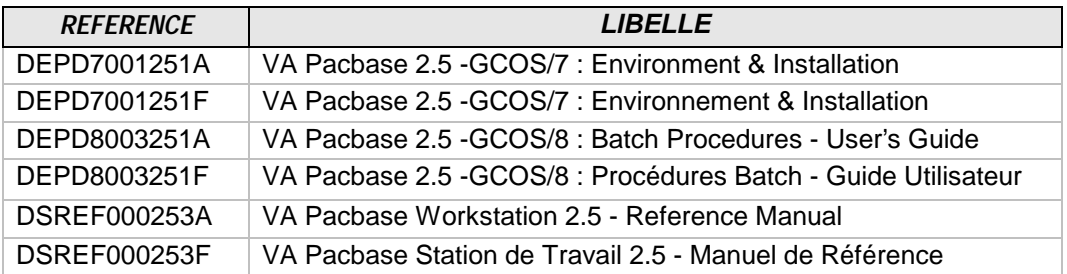